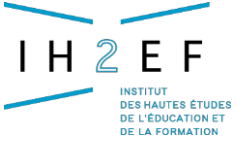

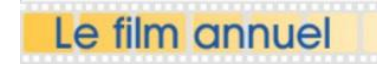

**L'organisation des examens nationaux dans les établissements du 2nd degré**

## **Fiche technique**

## **Pendant l'examen**

En rouge : spécificités du DNB

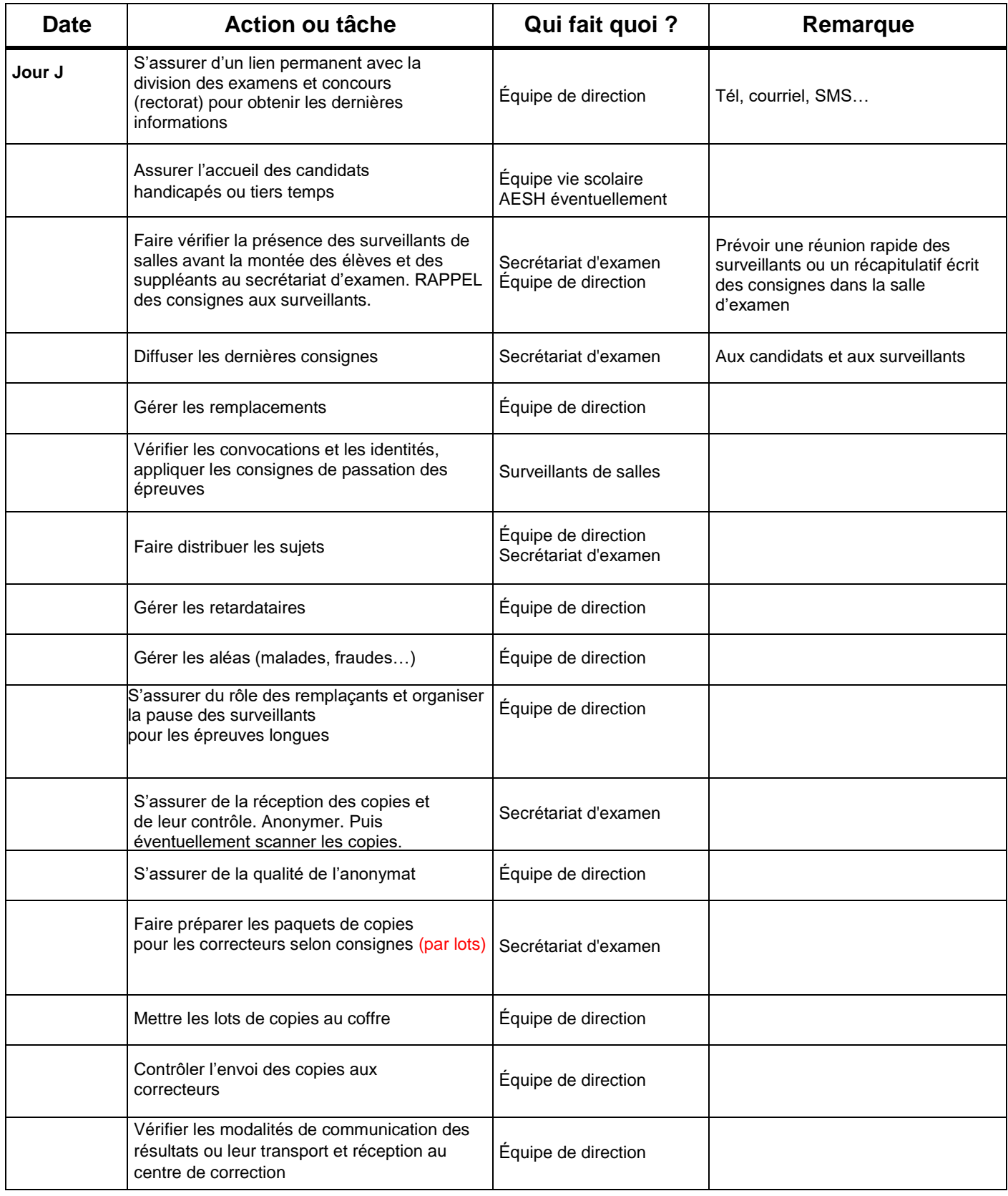

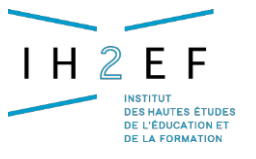

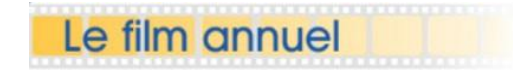

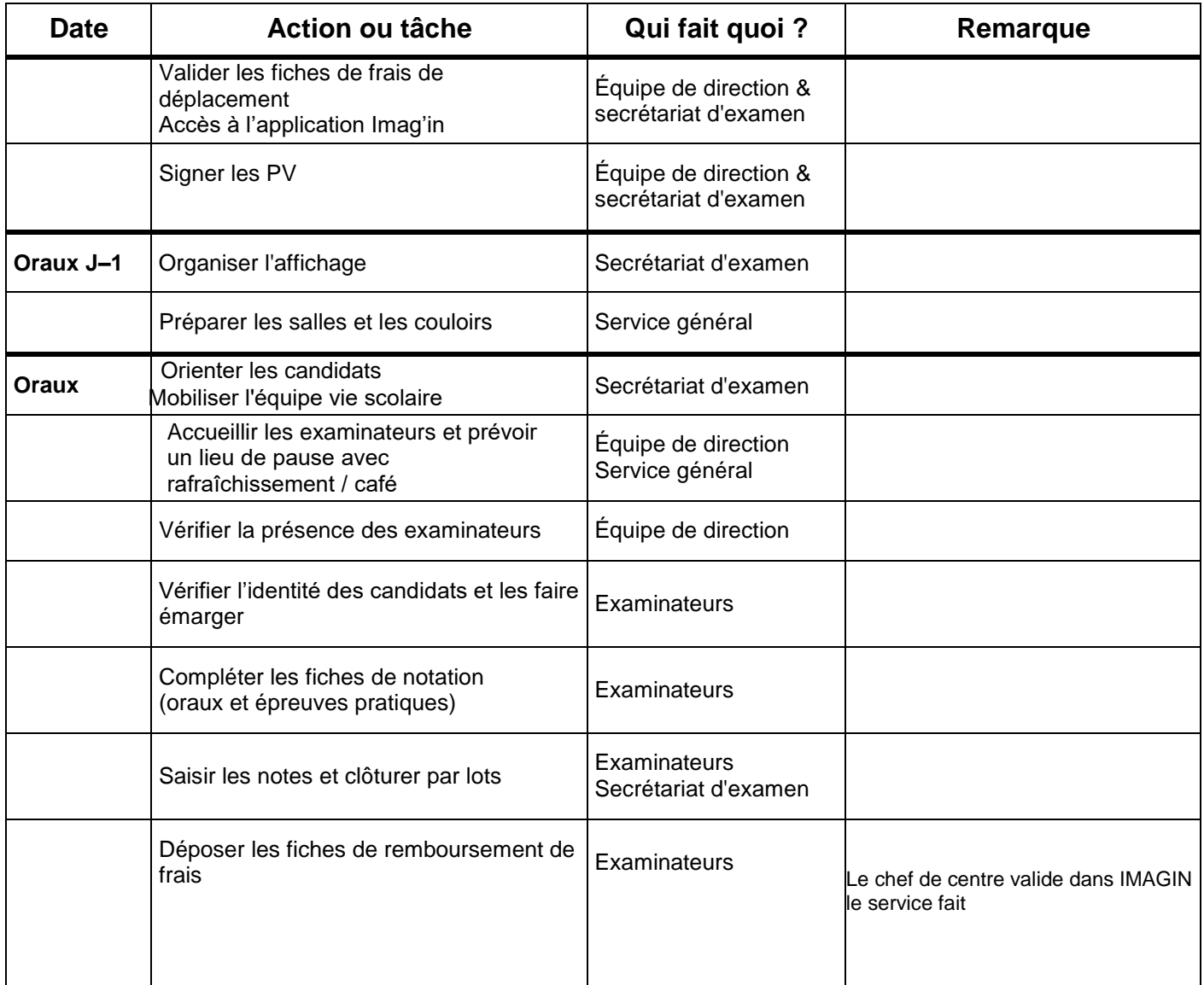

Tous les documents de cette fiche sont libres de droits et utilisables uniquement dans un contexte d'établissement scolaire